## LLRBs

a) (2 Points). Perform the following insertions on the Left Leaning Red Black Tree (LLRB) given below. For each insertion, give the fix up operations needed. Recall a fix up operation is one of the following:

- rotateLeft
- rotateRight
- colorFlip
- change the root node to black.

Note that insertions are dependent. If only two operations are necessary, pick "None" for the third operation. If only one operation is necessary, pick "None" for the second and third operation. If no operations are necessary, pick "None" for all three operations.

If you put "None" for the "Operation applied", leave the "Node to apply on" blank. (Summer 2021 MT2)

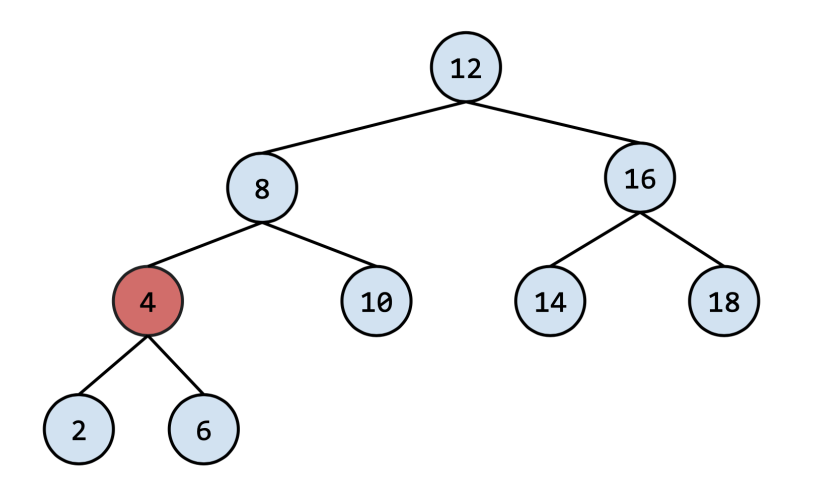

## i) (0.5 Points). Insert 17

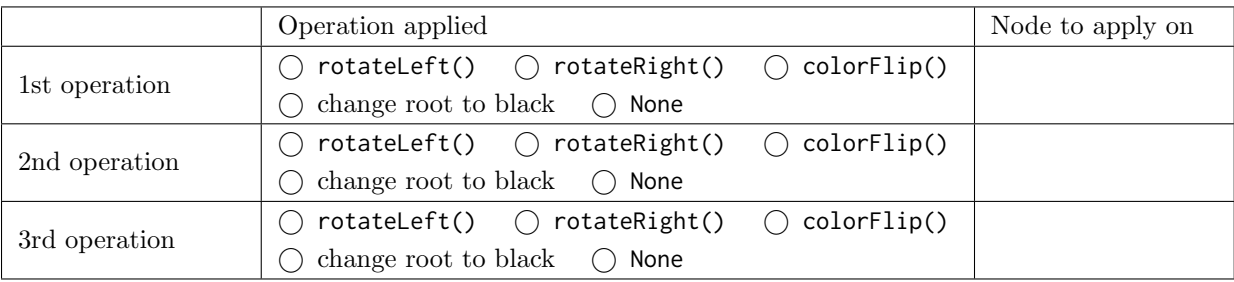

ii) (0.5 Points). Insert 15. Note that insertions are dependent, so insert 15 into the state of the LLRB after the insertion of 17.

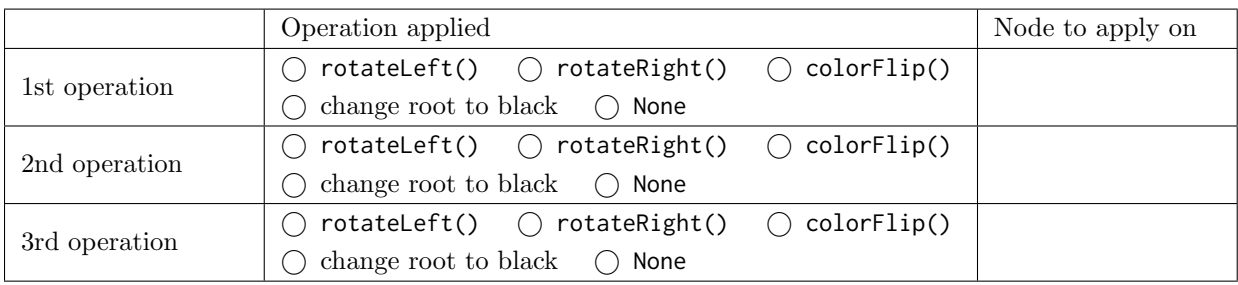

iii) (0.75 Points). Insert 13. Note that insertions are dependent, so insert 13 into the state of the LLRB after the insertion of 15.

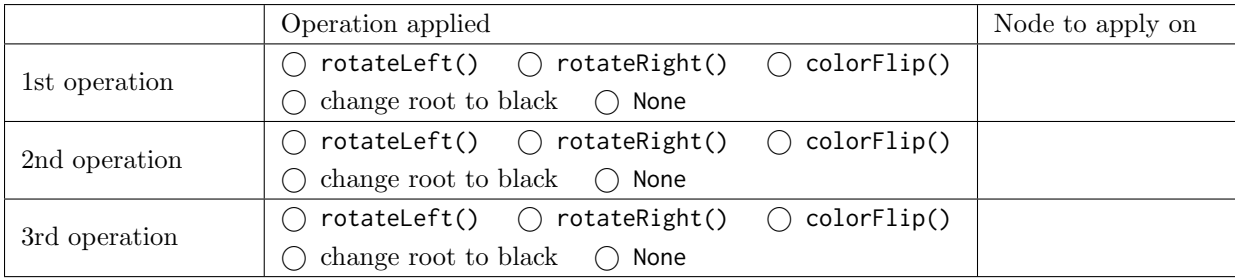

iv) (0.75 Points). Insert 19. Note that insertions are dependent, so insert 19 into the state of the LLRB after the insertion of 13.

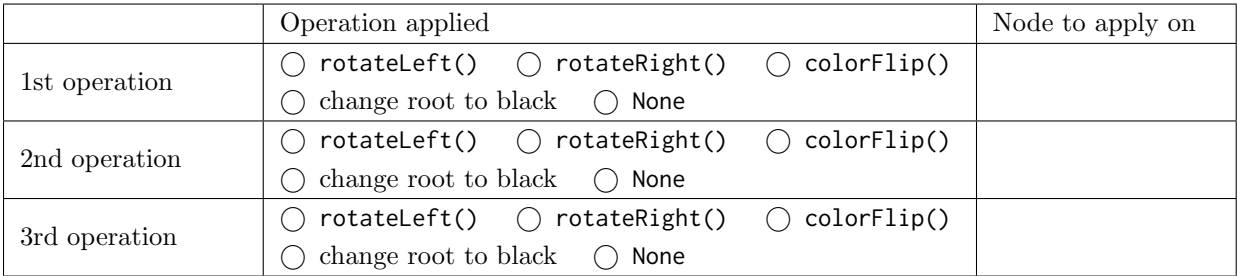

b) (1.5 Points). The tree below is not a valid LLRB (hint: to see why this is the case, draw the corresponding 2-3 tree) but it's close! In this part, we will try to transform it into a valid LLRB in two different ways. Note that each way acts independently of the previous. If a way isn't possible, put impossible. Recall that LLRBs cannot have duplicates.

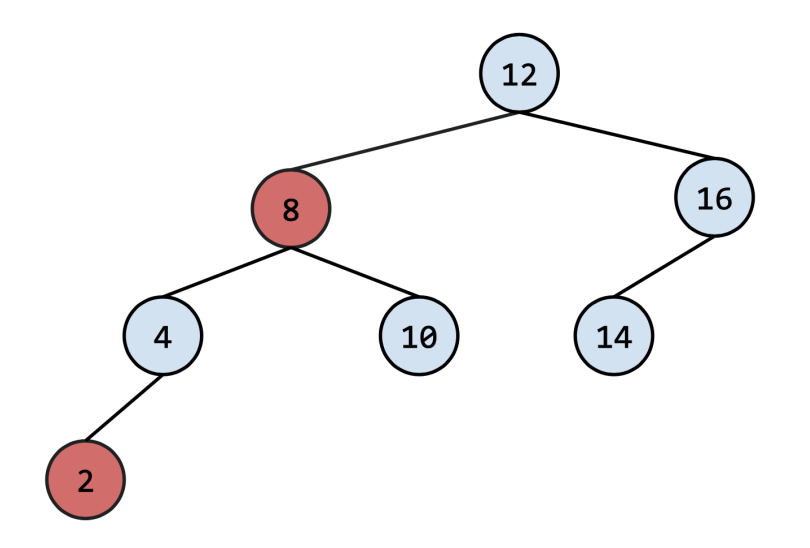

i) (0.75 Points). Way 1: Remove a single leaf node from the tree. Which leaf node?

 $\bigcirc$  2  $\bigcirc$  4  $\bigcirc$  8  $\bigcirc$  10  $\bigcirc$  12  $\bigcirc$  14  $\bigcirc$  16  $\bigcirc$  impossible

ii) (0.75 Points). Way 2: Flip the color of a single node. Which node?

 $\bigcirc$  2  $\bigcirc$  4  $\bigcirc$  8  $\bigcirc$  10  $\bigcirc$  12  $\bigcirc$  14  $\bigcirc$  16  $\bigcirc$  impossible